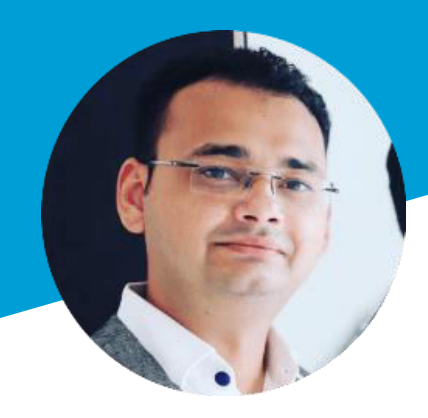

# CURICULUM VITAE **YOUR NAME**

# **PROFILE**

Video provides a powerful way to help you prove your point. When you click Online Video, you can paste in the embed code for the video you want to add. You can also type a keyword to.

To make your document look professionally produced, Word provides header, footer, cover page, and text box designs that complement

## **CONTACT**

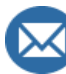

**X** Youremail@gmail.com

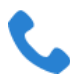

 $+620876543210$ 

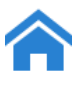

Merkid, Yogyakarta

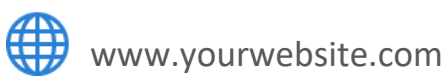

### **HOBBIES**

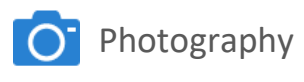

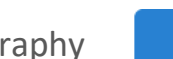

Reading

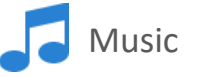

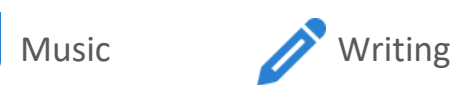

# **EDUCATION**

### **UNIVERSITY OF YK**

#### **Bachelor in Information Technology 2011-2014**

Video provides a powerful way to help you prove your point. When you click Online Video, you can paste in the embed code for the video.

### **UNIVERSITY OF HK**

#### **Bachelor in Information Technology 2014-2016**

Video provides a powerful way to help you prove your point. When you click Online Video, you can paste in the embed code for the video.

# **EXPERIENCE**

### **Blender Animation.co**

**Junior Animator**

Video provides a powerful way to help you prove your point. **2016**  When you click Online Video, you can paste in the embed code for the video.

### **Prodesign Inc.**

#### **Front end Developer**

**2017** 

Video provides a powerful way to help you prove your point. When you click Online Video, you can paste in the embed code for the video.